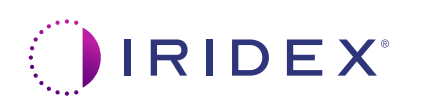

## **快速指南:使用 Cyclo G6® 激光器(带扫描管理软件) 和 MicroPulse P3® 传输设备\***

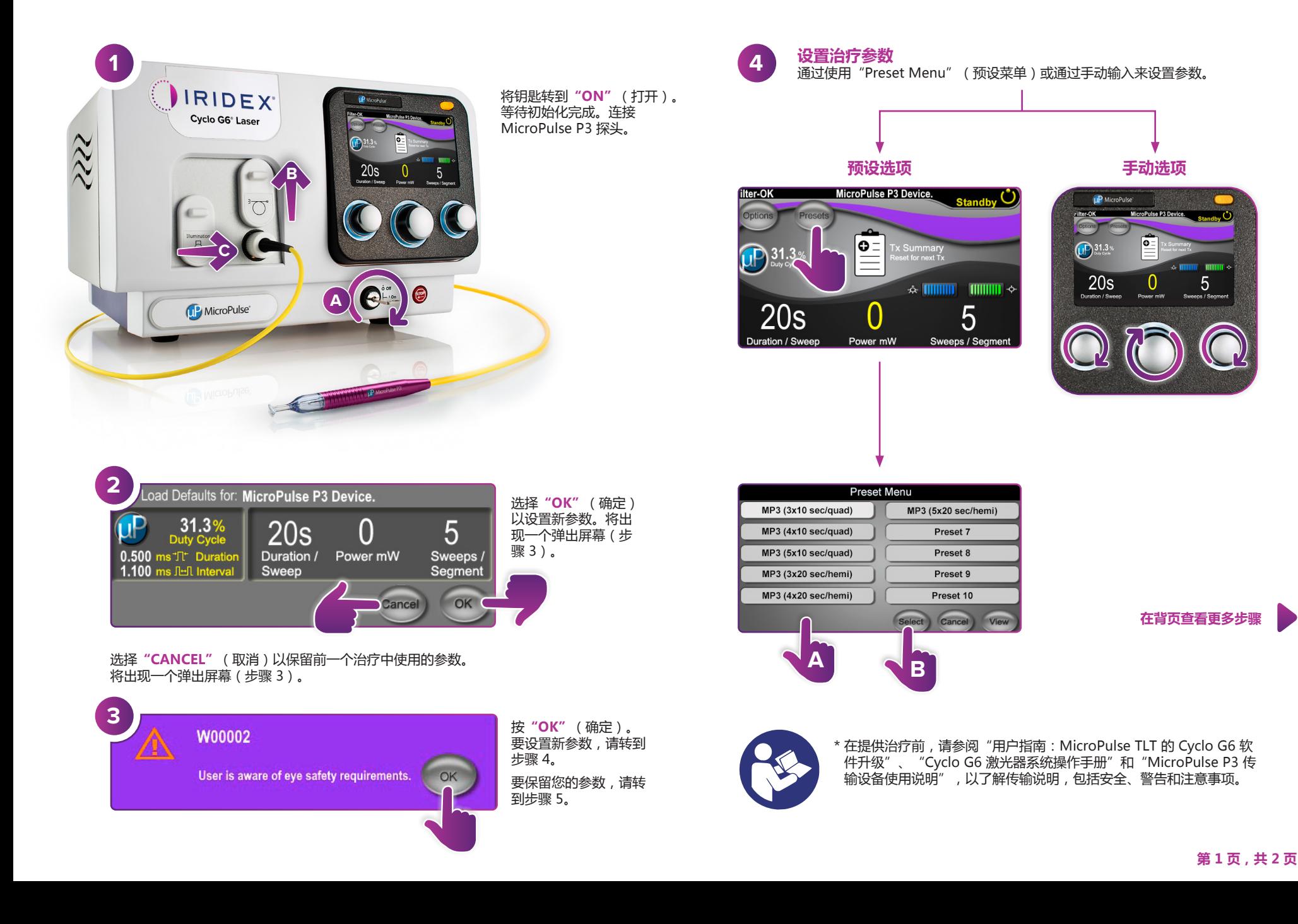

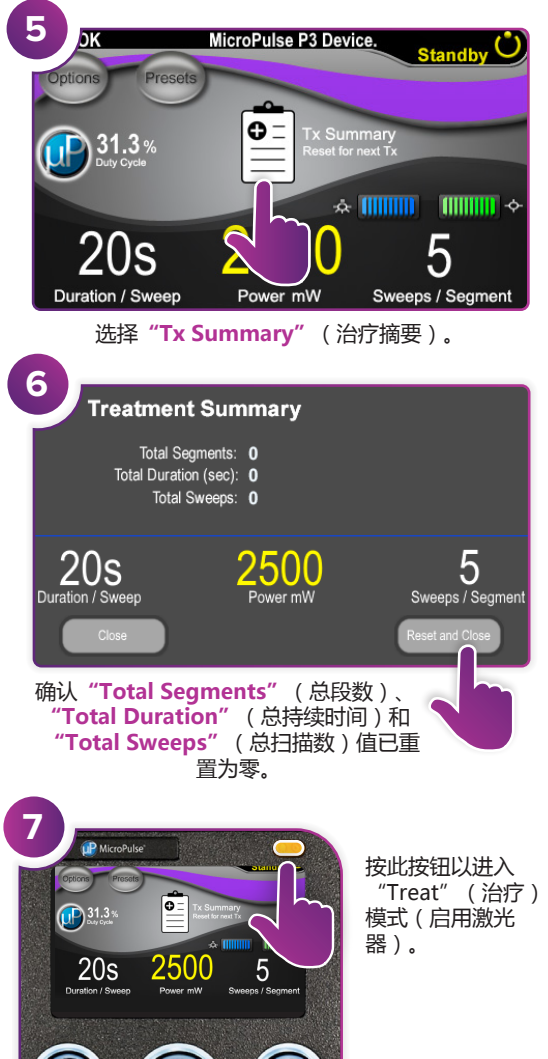

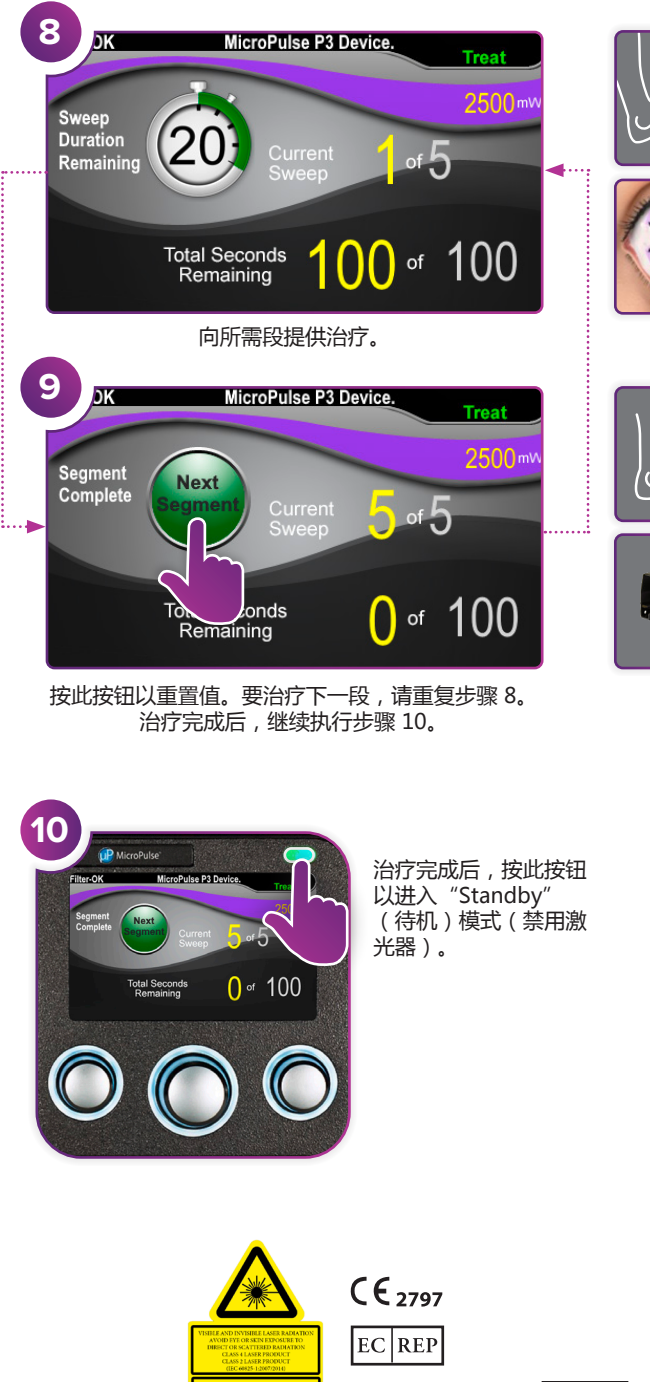

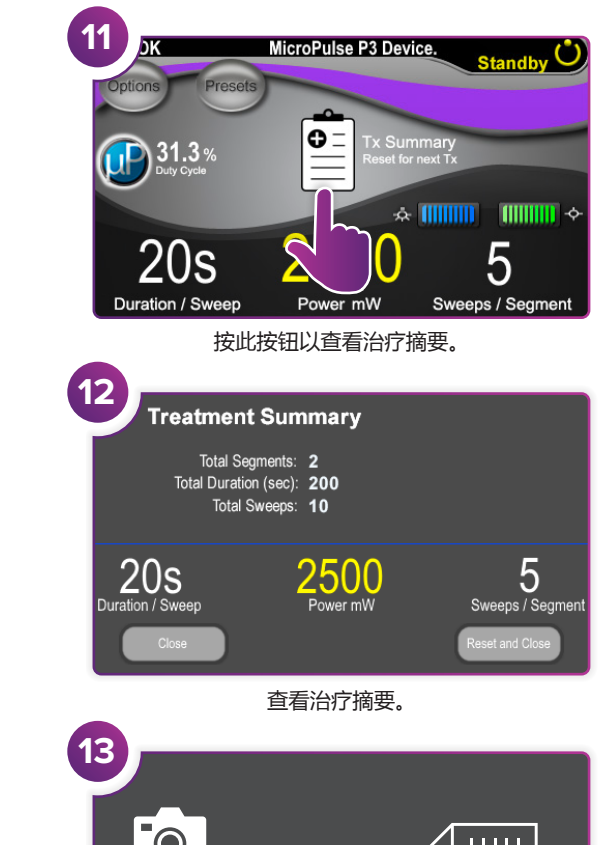

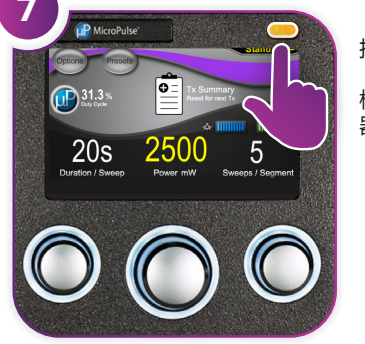

**IRIDEX**<sup>\*</sup>

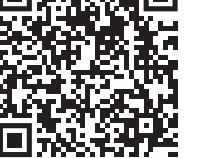

© 2022 Iridex。保留一切权利。Iridex、Iridex 徽标、MicroPulse、 MicroPulse P3 和 Cyclo G6 是 Iridex 的注册商标。 88305-ZH.A 02.2022 **Iridex info@iridex.com iridexglaucoma.com**

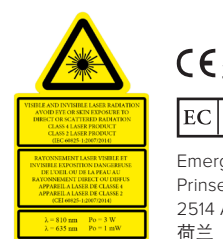

Emergo Europe Prinsessegracht 20 2514 AP The Hague

 $\bullet$ **患者档案** 记录治疗信息。 **14 Treatment Summary** Total Segments: 2 Total Duration (sec): 200 Total Sweeps: 10  $20s$ 2500 Duration / Sweep Power mW Sweeps / Segment 为下一次治疗进行重置。

5